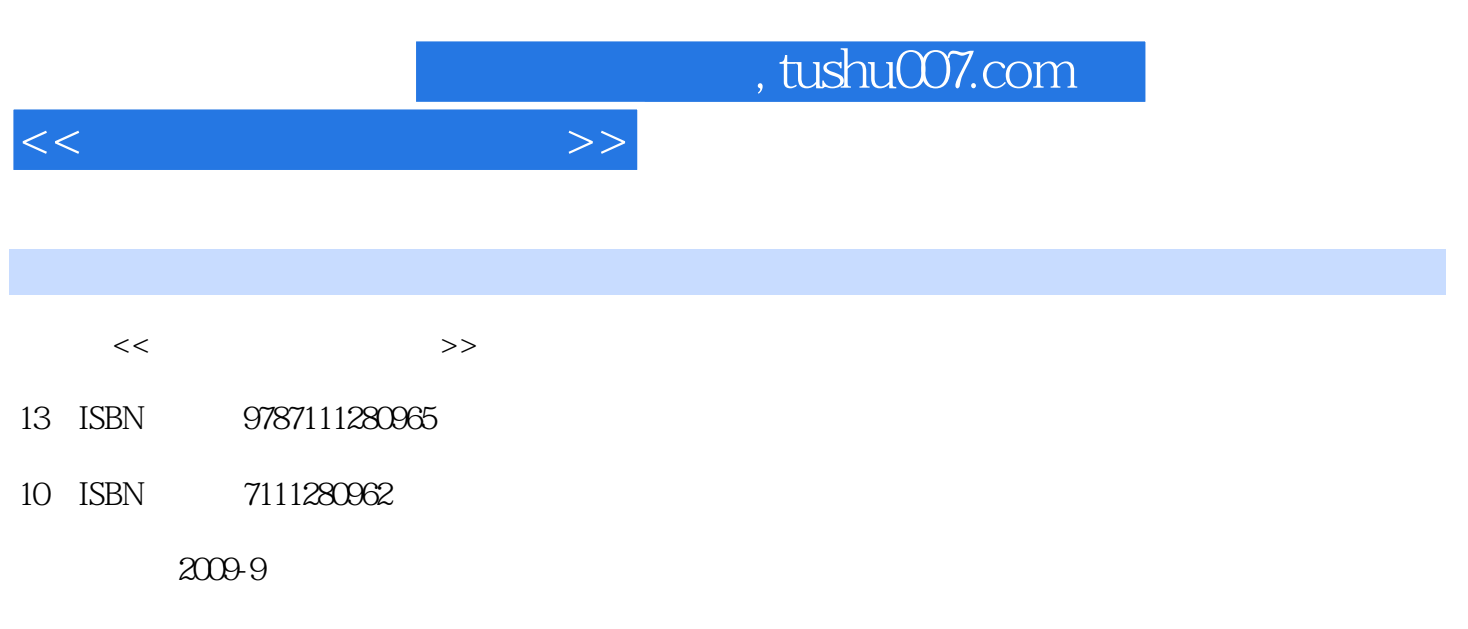

页数:303

PDF

更多资源请访问:http://www.tushu007.com

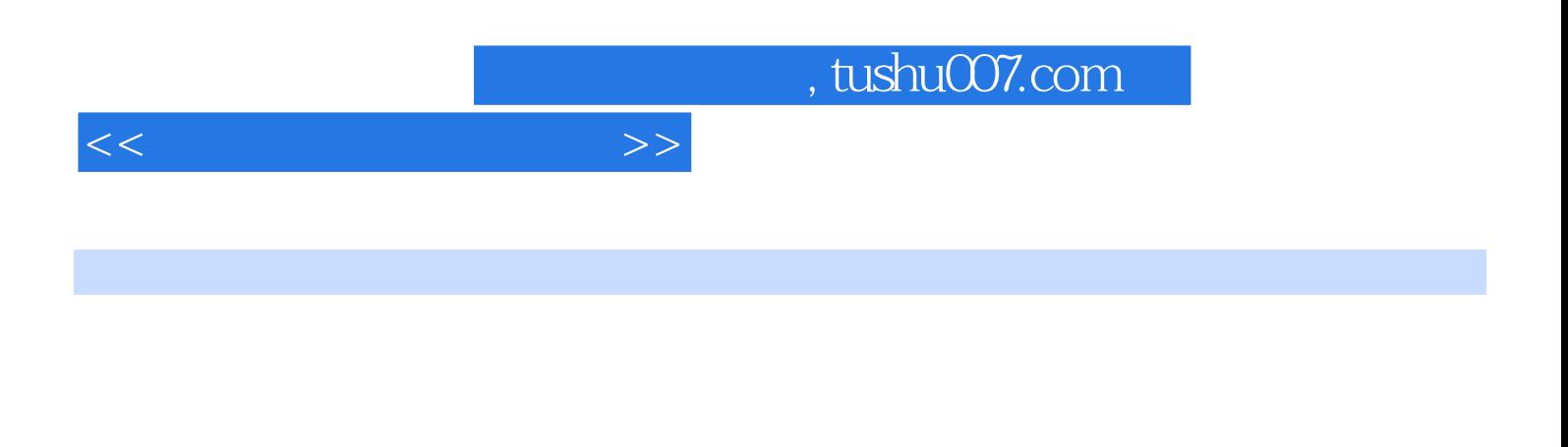

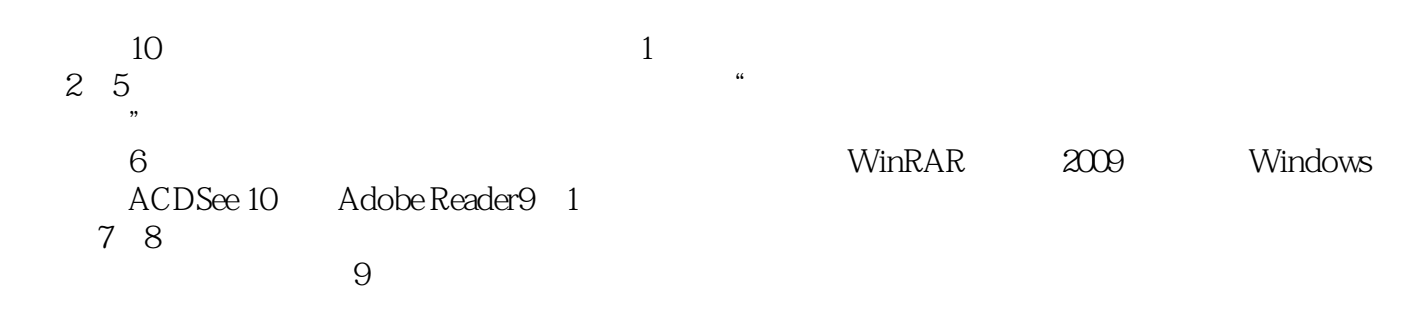

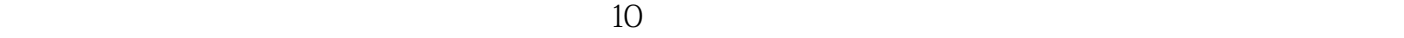

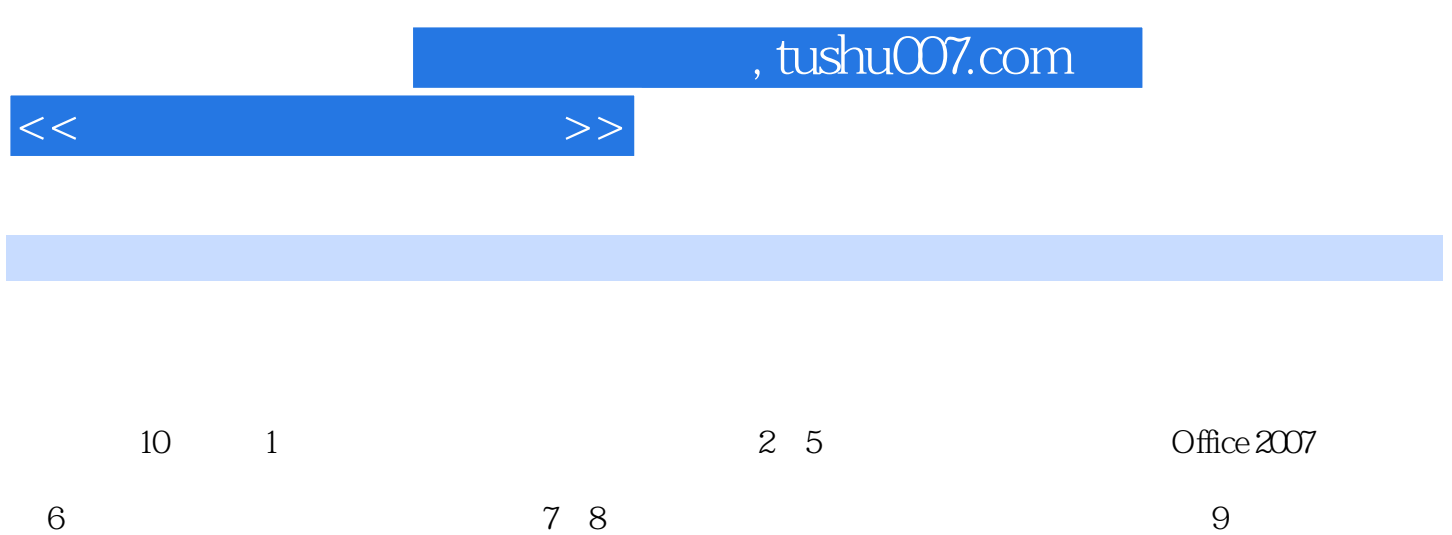

 $10$ 

 $,$  tushu007.com

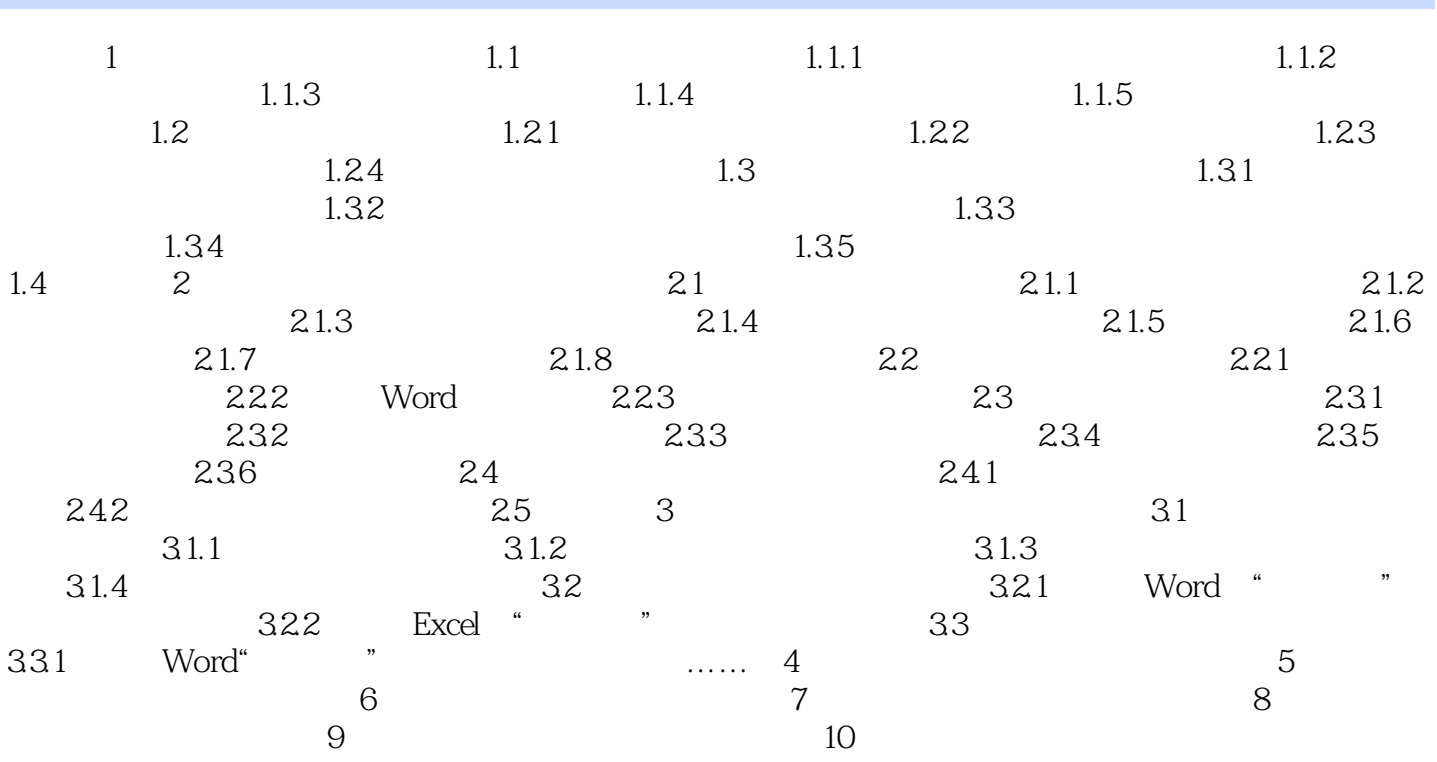

 $<<$ 

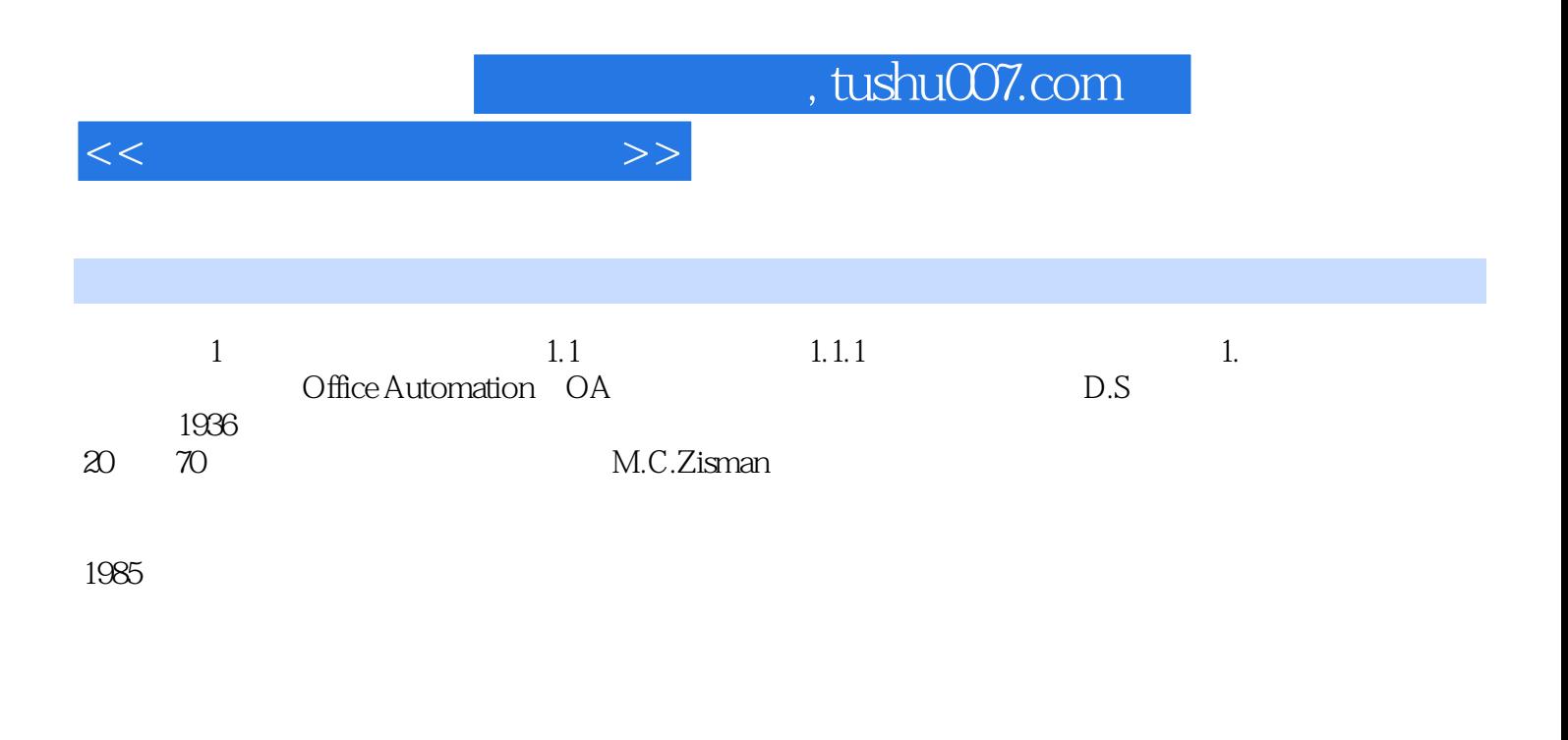

 $2.$  $(1)$ 

*Page 5*

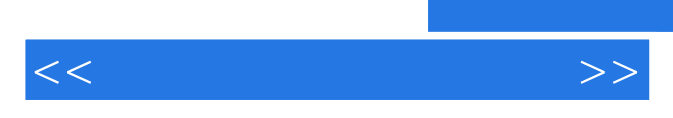

*Page 6*

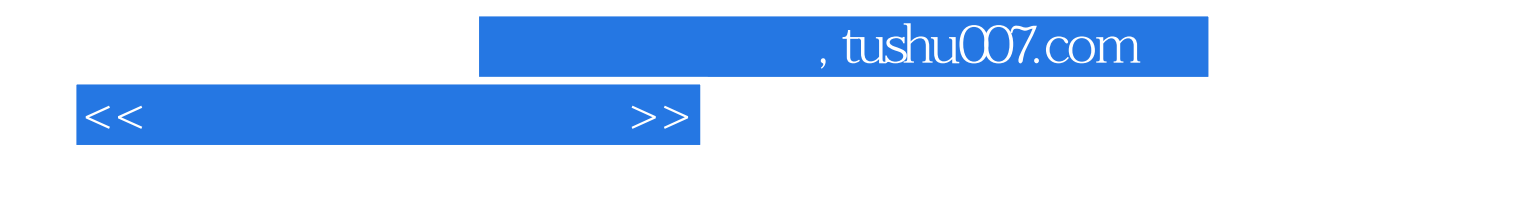

本站所提供下载的PDF图书仅提供预览和简介,请支持正版图书。

更多资源请访问:http://www.tushu007.com